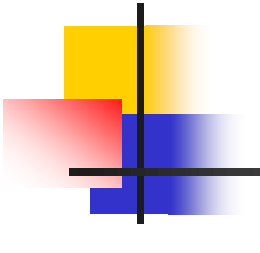

#### POINTER II

Oleh : Mike Yuliana **PENS** 

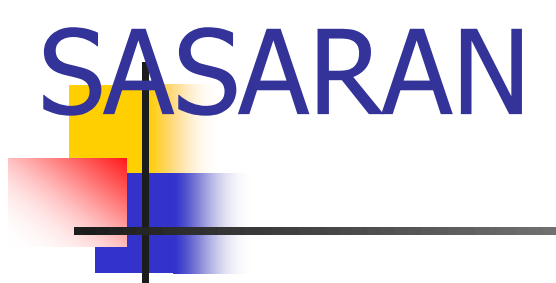

- Menjelaskan tentang array dari pointer
- <sup>◼</sup> Menjelaskan tentang pointer menunjuk pointer
- Menjelaskan tentang pointer dalam fungsi

## Array of Pointer

- **ADDRESS** ■ Suatu array bisa digunakan untuk menyimpan sejumlah pointer. **Jika dideklarasikan:** 
	- char \*nama hari[10]; merupakan pernyataan untuk mendeklarasikan array of pointer to char.

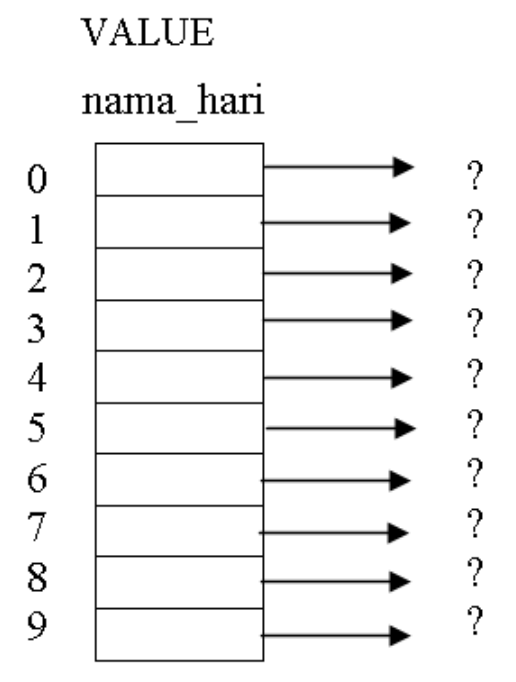

Array nama hari terdiri dari 10 elemen berupa pointer yang menunjuk ke data bertipe *char*.

**ZZZZ** 

## Array of Pointer

Array pointer bisa diinisialisasi sewaktu pendeklarasian.

lika dideklarasikan:

char  $*$ namahari $[$ ] = {"Senin", "Selasa", "Rabu", "Kamis", "Jumat", "Sabtu", "Minggu"};

- Pada contoh ini :
	- **■** namahari[0] berisi alamat/pointer yang menunjuk ke string "Senin".
	- namahari[1] berisi alamat/pointer yang menunjuk ke string "Selasa".
	- namahari<sup>[2]</sup> berisi alamat/pointer yang menunjuk ke string "Rabu".
	- dan seterusnya

Contoh #1

```
#include <stdio.h>
```
**main()**

**{**

```
int i;
char hari[7][7]={"senin","selasa","rabu","kamis", "jumat", 
"sabtu", "minggu"};
char *phari[7];
for(i=0; i<7;i++)
phari[i]= hari[i];
for(i=0; i<7;i++)
printf("%s", phari[i]);
}
```
### **Pointer to Pointer**

 $ptr2 = sptr1;$ 

**ADDRESS VALUE** Suatu pointer bisa menunjuk ke pointer yang var x 1000 lain 25  $ptr1$ <sup>◼</sup> Jika dideklarasikan : 2000 1000 int var  $x = 25$ , \*ptr1, \*\*ptr2;  $ptr2$ – var  $x$  adalah variabel bertipe *int*. 2000 **ZZZZ** – ptr1 adalah variabel bertipe *pointer to int*  $\rightarrow$ pointer yang menunjuk ke sebuah data bertipe *int* – ptr2 adalah variabel bertipe *pointer to pointer to int*  $\rightarrow$ pointer yang menunjuk ke *pointer to int* (itulah sebabnya deklarasinya berupa int  $\star$ +ptr2; ) ■ Agar ptr1 menunjuk ke variabel var\_x dan ptr2 menunjuk ke  $ptr1$ , instruksinya sbb : ptr $1 = 8$ var x;

# Contoh #2

```
#include <stdio.h>
main(){
   int var x = 273, *ptr1, **ptr2;
  ptr1 = 8var x;
```

```
ptr2 = sptr1;
```
}

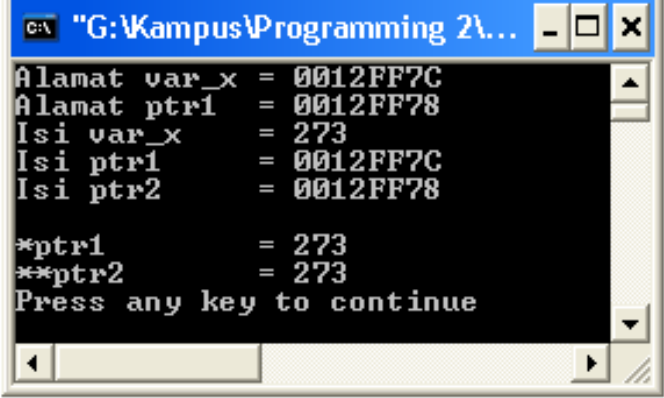

```
printf("Alamat var x = \phi)n", &var x);
printf("Alamat ptr1 = \gammap\ln", &ptr1);
printf("Isi var x = \frac{d}{n}, var x);
printf("Isi ptr1 = \gammap\n", ptr1);
printf("Isi ptr2 = \gammap\n", ptr2);
printf("\n*ptr1 = \frac{d}{n}, *ptr1);
printf("**ptr2 = \frac{d}{n}, **ptr2);
```
# **Pointer dan Fungsi**

Pointer dalam Fungsi

- 1. Pointer Sebagai Parameter Fungsi
	- Pointer sebagai parameter dalam Fungsi
	- Parameter Formal dan Parameter Aktual
	- Cara Melewatkan Parameter dalam Fungsi
		- Pass by Value
		- Pass by pointer (Pointer Sebagai Parameter Fungsi)
- 2. Pointer Sebagai Keluaran Fungsi (return value)

Parameter Formal dan Parameter Aktual

- Parameter formal adalah variabel yang ada pada daftar parameter dalam definisi fungsi.
- Parameter aktual adalah parameter (tidak selalu berupa variabel) yang dipakai dalam pemanggilan fungsi.

#### Parameter Formal dan Parameter Aktual

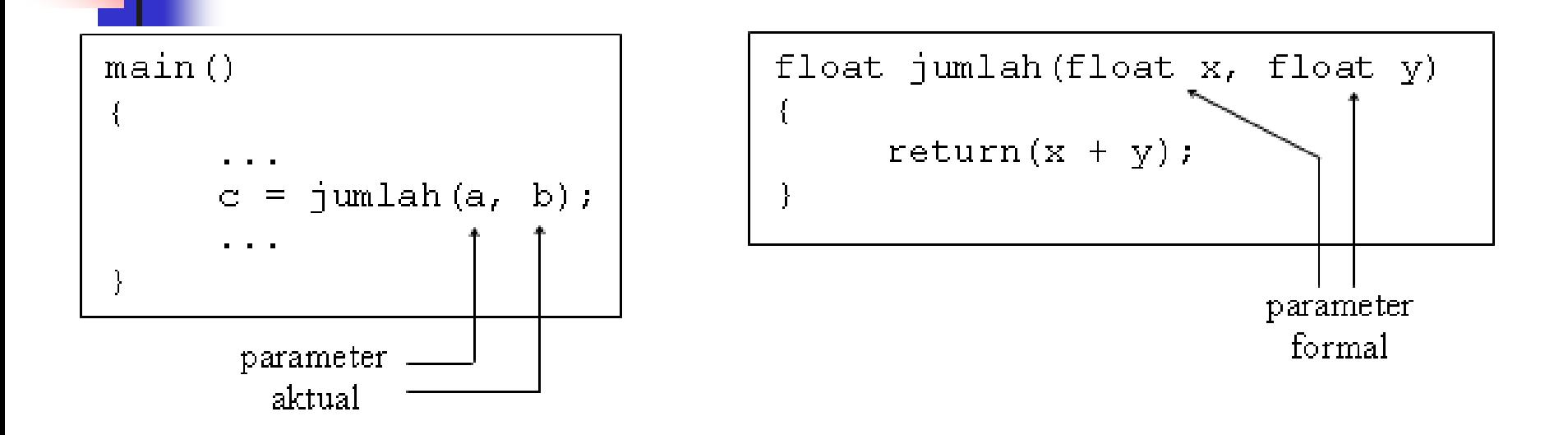

■ Pada contoh program di atas misalnya, maka dalam fungsi jumlah() variabel **x** dan **y** dinamakan sebagai parameter formal, sedangkan variabel a dan b adalah parameter aktual

#### Pengiriman Parameter dalam Fungsi

- Ada dua cara untuk melewatkan parameter ke dalam fungsi, yaitu berupa :
	- Pengiriman berupa nilai/value *(pass by* value)

 $\rightarrow$  semua contoh fungsi yang telah dibahas sebelumnya (pada bab fungsi)

Pengiriman berupa address/alamat (pass by pointer)

## Pengiriman Parameter dalam Fungsi

PASS BY VALUE

- <sup>◼</sup> yang dikirim sebagai paramenter aktual adalah value/nilainya
- <sup>◼</sup> parameter aktual akan dicopy oleh parameter formal
- perubahan apapun pada parameter formal tidak akan berpengaruh kepada parameter aktual
	- $\rightarrow$  perubahan di dalam fungsi tidak bisa terbaca di tempat fungsi tsb dipanggil

#### PASS BY POINTER

- <sup>◼</sup> yang dikirim sebagai parameter aktual adalah address/alamat dari sebuah value
- yang menerima kiriman tsb atau yang menjadi parameter formal adalah variabel POINTER ( $\rightarrow$  variabel yang khusus untuk menampung address)
- <sup>◼</sup> perubahan di dalam fungsi bisa terbaca kembali di tempat fungsi tsb dipanggil

# Pass by Value

```
Nilai sebelum pemanggilan fungsi: a = 5; b = 2#include <stdio.h>
                                                          Nilai di awal fungsi tukar(): x = 5; y = 2<br>Nilai di akhir fungsi tukar(): x = 2; y = 5
<u>vo<mark>id tukar (int, int);</mark></u>
main(){
                                                          Nilai setelah pemanggilan fungsi: a = 5; b = 2Press any key to continue_
     int a = 5, b = 2;
                                                                                                                         \blacktriangledown×.
```

```
printf("Nilai sebelum pemanggilan fungsi: a = \frac{1}{6}d; b = \frac{1}{6}d\ln", a,b);
   tukar(a,b);
   printf("\nNilai sesudah pemanggilan fungsi: a = %d; b = %d\n", a,b);
}
```

```
void tukar(int x, int y){
   int z;
```
}

```
printf("\nNilai di awal fungsi tukar(): x = \frac{6}{3}; y = \frac{6}{3}(\n", x, y);
Z = X;x = y;y = z;printf("\nNilai di akhir fungsi tukar(): x = \frac{6}{3}d; y = \frac{6}{3}d\pi", x, y);
```
### Pass by Pointer

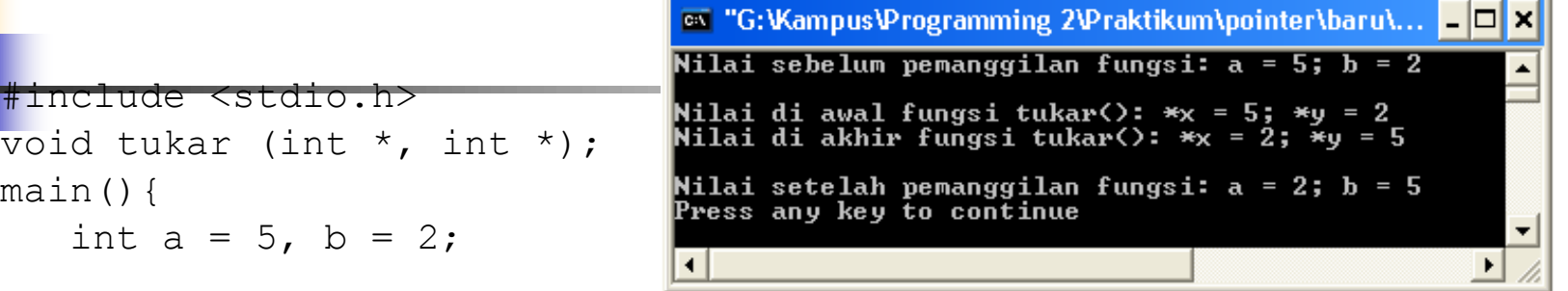

```
printf("Nilai sebelum pemanggilan fungsi: a = \frac{1}{6}d; b = \frac{1}{6}d\sqrt{n}, a,
   b);
   tukar(&a,&b);
   printf("\nNilai setelah pemanggilan fungsi: a = %d; b =
   \delta d \n\cdot", a, b);
}
void tukar(int *x, int *y){
```

```
int z;
```
}

```
printf("\nNilai di awal fungsi tukar(): *x = %d; *y =\delta d \n\langle n'' , \star_X , \star_Y \rangle;
z = *x;
*_{X} = *_{V};
*_{V} = z;printf("Nilai di akhir fungsi tukar(): *x = %d; *y =\delta d \n\langle n'' , \n'x , \n'y \rangle;
```
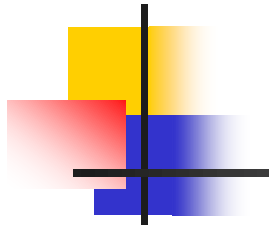

## LATIHAN SOAL

```
1. Buat program untuk menampilkan int
  nomor[3]={10,20,30} dengan menggunakan array
  pointer!
```
- 2. Buat program dengan menggunakan fungsi! Serta
	- gambarkan ilustrasi alokasi memori dari setiap baris pernyataan!

```
#include <stdio.h>
main()
\{int a = 3;
int b = 7;
int *_{X,\, *} *_{V,\, *}x = \&a;
y = \&b;printf("SEMULA : a = \frac{1}{6}d b = \frac{2}{6}d\pi, a, b);
*_{X} = *_{X} + 2;*_{V} = *_{V} + 2;printf("KINI : a = \frac{1}{6}d b = \frac{2}{6}d\pi", a, b);
}
```
**3. Gambarkan ilustrasi alokasi memori dari setiap baris pernyataan serta perkirakan hasil eksekusinya!**

```
int r, q = 7;
int go crazy(int *, int *);
\mathsf{main} \leftrightarrow\overline{\mathcal{A}}int *ptr1 = \alpha q;
int *ptr2 = \&q;r = qo\,crazy(ptr1, ptr2);printf("q=%d, r=\frac{2}{3}d, *ptr1=%d, *ptr2=%d\n",q,r,*ptr1,*ptr2);
ptr2 = xr;go_crazy(ptr2, ptr1);
printf("q=%d, r=\frac{1}{6}d, *ptr1=\frac{2}{6}d, *ptr2=\frac{2}{6}d\pi",q,r,*ptr1, *ptr2);
}
int go crazy(int *p1, int *p2)
{
int x = 5;
r = 12;
*p2 = *p1 * 2;p1 = \&x;return *p1 * 3;
}
```